## コメントを消して印刷する方法

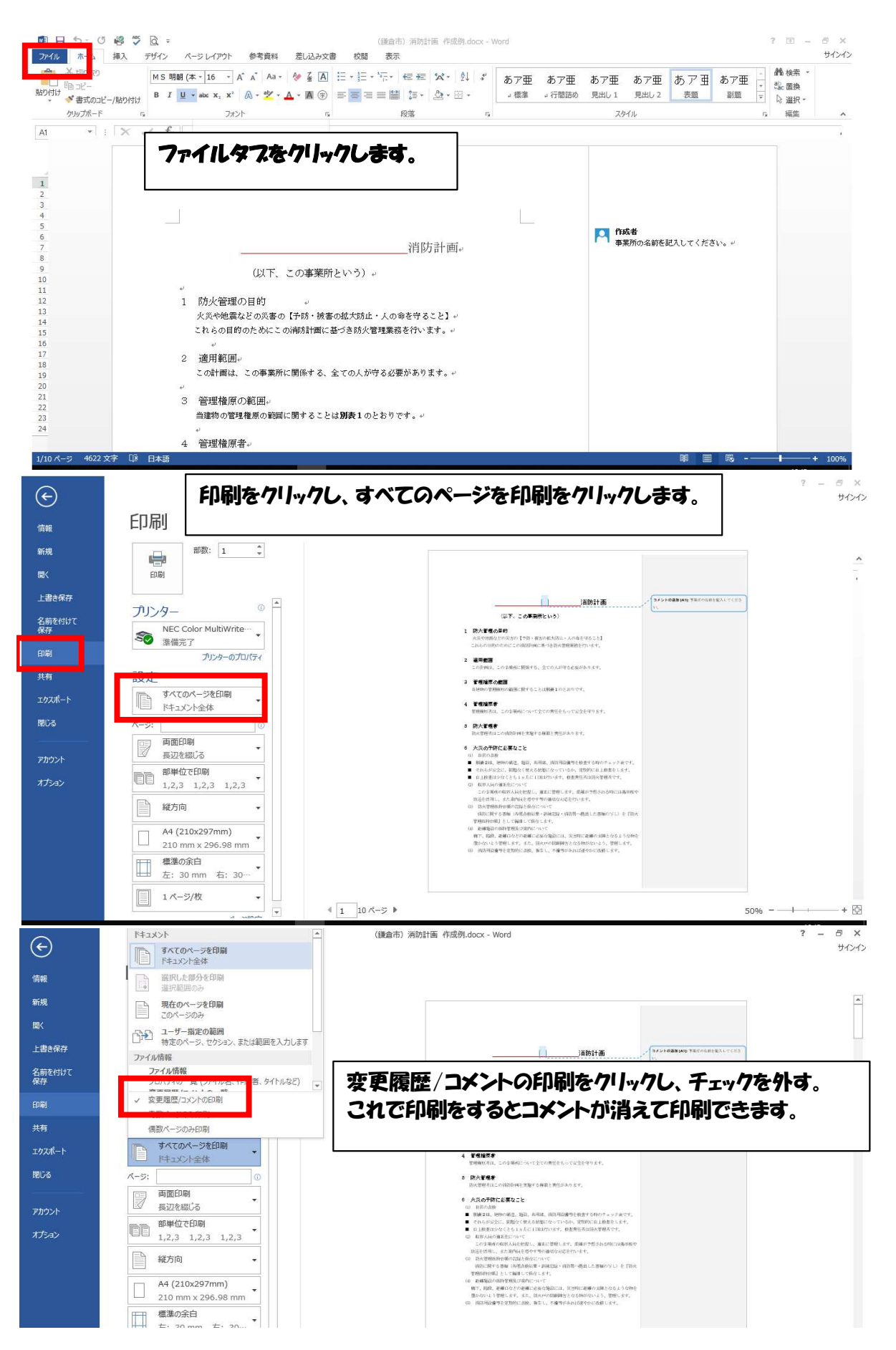